## SAP ABAP table /BODS/RFC\_DB\_OPT {RFC Table Read: Select Options / WHERE Clause(Data Services)}

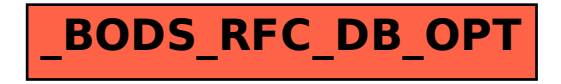